# **LAG PLOT**

#### PURPOSE

Generates a lag plot.

## **DESCRIPTION**

For a single time series, a lag plot is a graphical data analysis technique for determining if an autocorrelation structure exists within the time series. For two time series, a lag plot is a graphical technique for determining if cross-correlation structure exists between the two time series. Ideally (for a white noise time series or for 2 uncorrelated time series), the lag plot should have the appearance of a random shotgun pattern. Any kind of a structured pattern in a lag plot indicates an underlying auto/cross-correlation model, the nature of which may be inferred from the type of lag plot structure.

In time series analysis, a lag is a fixed time displacement. For example,  $y(2)$  and  $y(7)$  would be said to have a lag of  $5 (= 7-2)$ . For a lag plot, the lag is fixed at some value specified by the analyst. The default value is a lag of 1.

For a lag plot on a single time series, the lag plot consists of:

Vertical  $axis = x(i)$ Horizontal axis =  $x(i+lag)$ 

For a lag plot for 2 time series, the lag plot consists of:

Vertical  $axis = y(i)$ Horizontal axis =  $x(i+lag)$ 

### SYNTAX 1

LAG <n> PLOT <x> <SUBSET/EXCEPT/FOR qualification>

where  $\langle n \rangle$  is an integer number or parameter between 1 and n-1 (n is the number of observations) that specifies the lag;  $\langle x \rangle$  is the variable of raw data values which is being analyzed for autocorrelation structure; and where the <SUBSET/EXCEPT/FOR qualification> is optional.

This syntax is used for a single time series.

#### SYNTAX 2

#### LAG <n> PLOT <y1> <y2> <SUBSET/EXCEPT/FOR qualification>

where  $\langle n \rangle$  is an integer number or parameter between 1 and n-1 (n is the number of observations) that specifies the lag; <y1> is the first variable of raw data values which is being analyzed for cross-correlation structure;

 $<$ y2 $>$  is the second variable of raw data values which is being analyzed for cross-correlation structure;

and where the <SUBSET/EXCEPT/FOR qualification> is optional.

This syntax is used for two time series.

#### EXAMPLES

LAG 3 PLOT X LAG PLOT X LAG -12 PLOT Y X LAG PLOT Y X

### **DEFAULT**

If <n> is omitted, the default lag is 1.

## SYNONYMS

None

#### RELATED COMMANDS

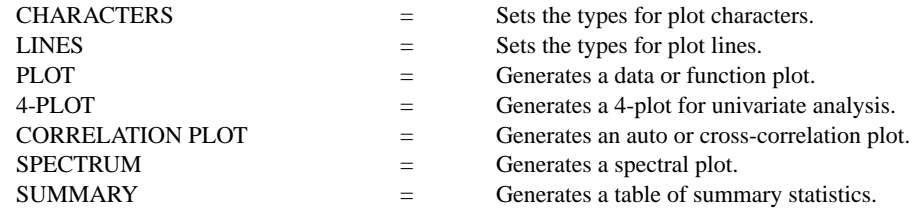

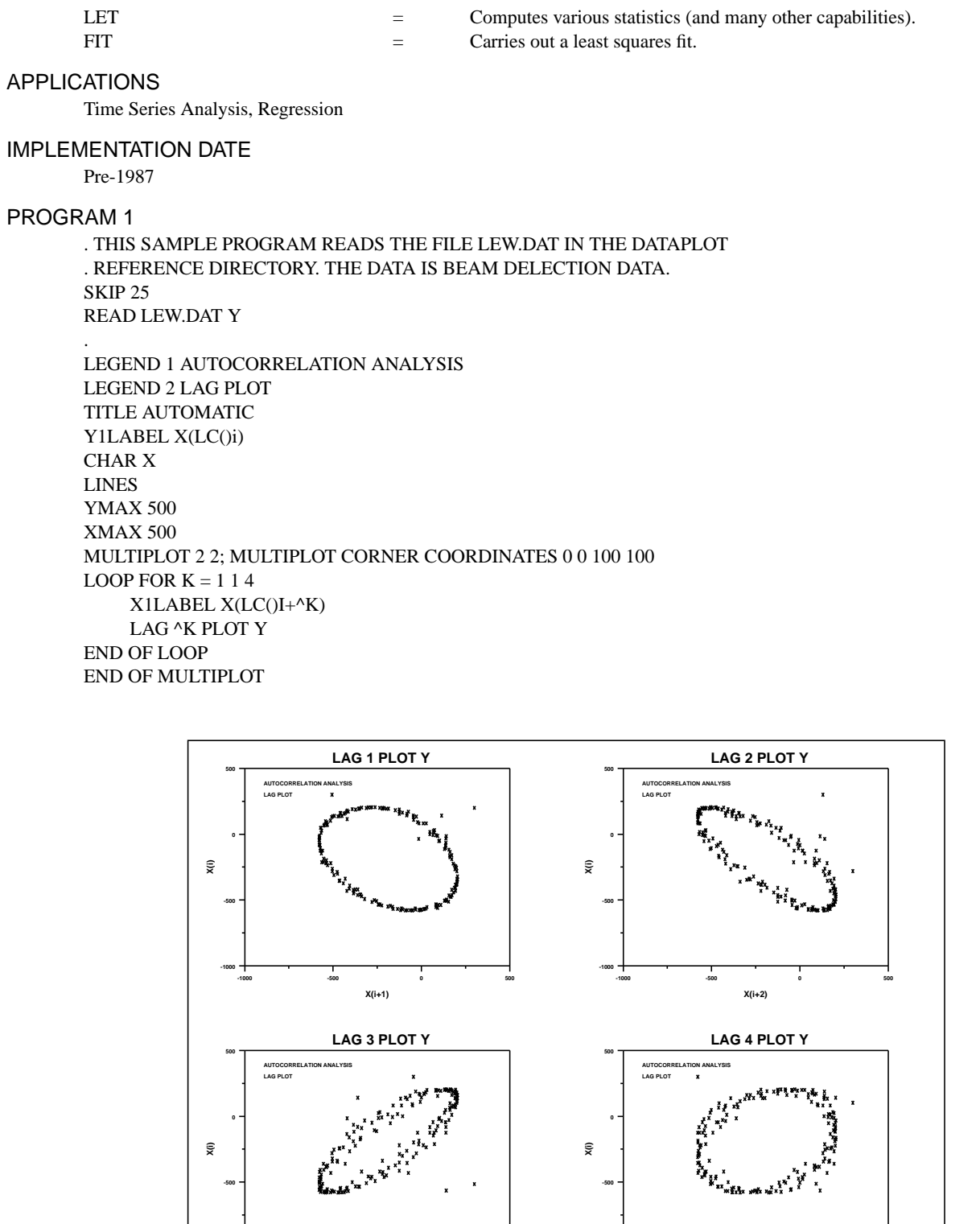

**-1000 -500 0 500**

**X(i+3)**

**-1000**

**-1000**

**-1000 -500 0 500**

**X(i+4)**

## **Graphics Commands LAG PLOT**

## PROGRAM 2

.

. THIS SAMPLE PROGRAM READS THE FILE HAYES1.DAT IN THE DATAPLOT . REFERENCE DIRECTORY. THIS IS FIRE RESEARCH SMOKE OBSCURATION DATA.

. SKIP 25 READ HAYES1.DAT JUNK Y1 Y2

. TITLE AUTOMATIC LEGEND 1 CROSS-CORRELATION ANALYSIS LEGEND 2 LAG PLOT Y1LABEL X(LC()i) TIC OFFSET 0.2 0.2

CHAR X LINES YLIMITS 0 3 XLIMITS 0 3 MULTIPLOT 2 2 MULTIPLOT CORNER COORDINATES 0 0 100 100 LOOP FOR  $K = 1$  14 X1LABEL Y(LC()I+^K) LAG ^K PLOT Y1 Y2 END OF LOOP END OF MULTIPLOT

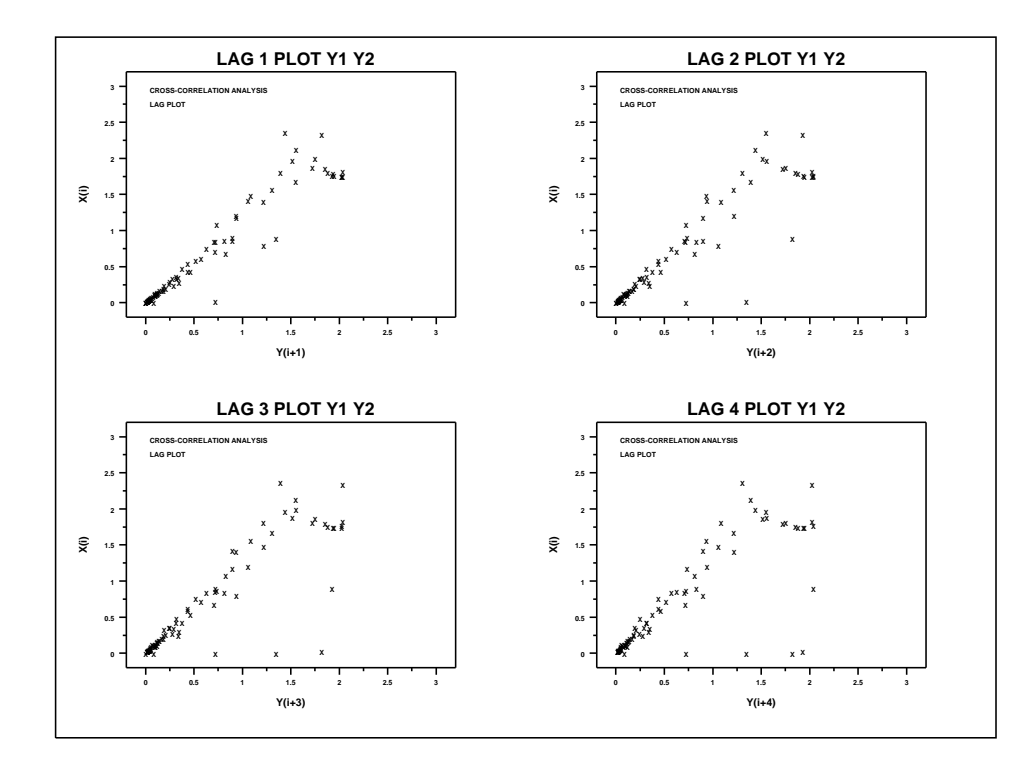